### 1. INTRODUÇÃO

- 1.1. A avaliação das produções intelectuais dos programas de pós-graduação, representadas por produtos Bibliográficos, Artísticos e Técnicos, ocorrerá seguindo processos de destaque das melhores produções do quadriênio e de classificação por subtipo.
- 1.2. Os egressos de destaque também poderão ser elencados, de acordo com faixas separadas por ano de titulação.
- 1.3. É fundamental observar as orientações de cada área de avaliação, definidas nos documentos publicados no site das áreas: http://capes.gov.br/avaliacao/sobre-as-areas-de-avaliacao.

### 2. AVALIAÇÃO DA PRODUÇÃO QUALIFICADA

- 2.1. A produção qualificada será avaliada em três níveis, conforme deliberação no CTC-ES 188:
	- 2.1.1. *Nível 1* Produção Total do Programa;
	- 2.1.2. *Nível 2* Produção docente: N produções do docente permanente (DP), sendo N o número de anos atuando como permanente no quadriênio (2017-2020). As produções indicadas podem ser de qualquer ano de atuação como DP no quadriênio, podendo ser inclusive todas de um único ano;
	- 2.1.3. *Nível 3* Produção qualificada do programa: das produções informadas no Coleta, indicar 5 a 10, com justificativa.
- 2.2. O processo de destaques poderá ser realizado por um período após a finalização do Coleta de Dados do quadriênio.
- 2.3. A Plataforma Sucupira disponibilizará uma seção específica para destaques, conforme Figura 1.

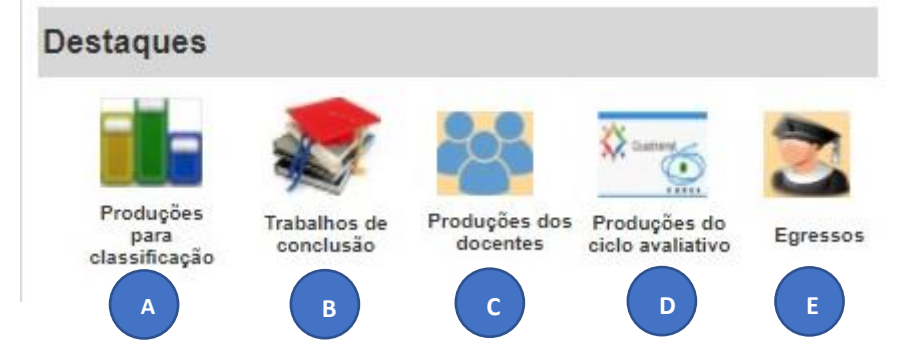

**Figura 1.** Módulo de Destaques na Plataforma Sucupira

- A. Produções para classificação (Nível 1)
- B. Trabalhos de Conclusão e artigos Para as áreas que optarem por esses tipos de destaque
- C. Produções dos docentes (Nível 2)
- D. Programa (Nível 3)
- E. Egressos
- 2.4. Na seção destaques os programas de pós-graduação poderão escolher as produções que serão classificadas e os itens que serão analisados de forma qualitativa, entre eles i) os destaques das produções dos docentes e do programa, onde o programa deverá inserir as suas justificativas e,

caso necessário, um anexo para comprovação da relevância do item; ii) os egressos e iii) os trabalhos de conclusão e artigos, para as áreas que optarem por esses tipos de destaque.

- 2.5. Nos módulos de destaques não será possível adicionar produções, mas apenas marcar aquelas já cadastradas e enviadas nos Coletas dos anos de referência do quadriênio (2017-2020).
- 2.6. Enquanto o Qualis (e outros processos de classificação de produtos) será a ferramenta para análise da produção do Nível 1, uma avaliação mais qualitativa pode ser feita nos outros níveis, em especial no Nível 3.
- 2.7. No caso do Nível 1, as áreas poderão optar por classificar a produção total do programa, ou apenas uma parte do total.
- 2.8. No Nível 1, os produtos serão classificados separadamente por subtipo, podendo ser: Livros, Produtos Técnico-Tecnológicos, Artísticos e Eventos.
- 2.9. O Qualis Periódicos seguirá metodologia própria definida em Grupos de Trabalhos específicos.
- 2.10. Algumas áreas analisarão um conjunto dos Trabalhos de Conclusão para a avaliação do Item 2.1 da Ficha (Qualidade e adequação das teses, dissertações ou equivalente em relação às áreas de concentração e linhas de pesquisa do programa) e, portanto, poderão ser destacados.
- 2.11. Artigos também poderão ser destacados e analisados de forma direta, e não somente pelo Qualis Periódicos, caso seja opção da área.
- 2.12. Nos Níveis 2 e 3 poderão ser destacados qualquer subtipo de produção e de qualquer ano do quadriênio, incluindo os trabalhos de Conclusão.

## 3. AVALIAÇÃO DE EGRESSOS

3.1. Foram definidas três faixas de tempo para o destaque de egresso, para análise do item 2.3 da Ficha de avaliação:

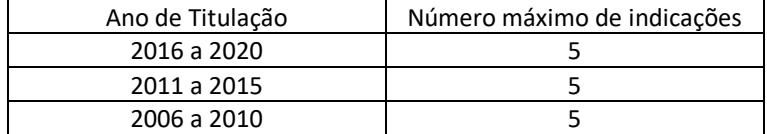

3.2. Haverá um módulo na seção Destaques na Plataforma Sucupira para a indicação dos egressos. As áreas poderão optar por uma, duas ou três faixas, com um limite máximo de cinco indicações em cada faixa, conforme o quadro acima.

### 4. PROCEDIMENTOS DE DESTAQUE E CLASSIFICAÇÃO – NÍVEL 1

- 4.1. O *Nível 1* corresponde a análise da Produção do Programa por subtipo. A área de avaliação pode optar por classificar uma parte dos produtos do programa ou sua totalidade.
- 4.2. O módulo de destaques, item A (Produções para Classificação), deverá ser utilizado pelos PPG apenas se a área optar por realizar a classificação de parte do total da produção.
- 4.3. Caso a área opte por realizar a classificação da totalidade das produções, o módulo de classificação será configurado pela área, não sendo necessário a realização de destaques pelos PPG.
- 4.4. A depender do tipo de classificação a ser realizada, existe um modelo próprio de Ficha de Avaliação da produção, definida por Grupo de Trabalho específico, sendo que os relatórios podem ser encontrados em http://capes.gov.br/relatorios-tecnicos-dav :

4.4.1. Produção Técnica-Tecnológica (PTT)

http://capes.gov.br/images/novo\_portal/documentos/DAV/avaliacao/10062019\_Produ%C3%A 7%C3%A3o-T%C3%A9cnica.pdf

4.4.2. Livros

http://capes.gov.br/images/novo\_portal/documentos/DAV/avaliacao/12062019\_Proposta-de-Classifica%C3%A7%C3%A3o-de-Livros\_GT-QualisLivro.pdf

#### 4.4.3. Produtos Artísticos e Eventos

http://capes.gov.br/images/novo\_portal/documentos/DAV/avaliacao/10062019\_Qualis-Artistico-Classifica%C3%A7%C3%A3o-de-Eventos.pdf

- 4.5. As fichas de avaliação possuem alguns Quesitos de análise quantitativa e outros de análise qualitativa, e o uso de cada um deles será objeto de definição da área de avaliação.
- 4.6. Os Quesitos quantitativos poderão ser calculados automaticamente pela Plataforma Sucupira, desde que as informações necessárias estejam devidamente cadastradas no sistema pelos PPG.
- 4.7. Os Quesitos qualitativos serão objeto de análise direta pelas comissões de área, quando seu uso for determinado no documento próprio da área.
- 4.8. Cada subtipo de produção poderá ter estratificação diferenciada, conforme definido nos GT e listados abaixo:

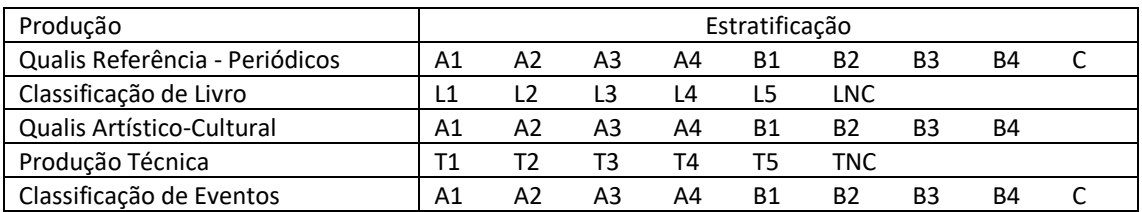

- 4.9. A área poderá definir pontuações para cada estrato.
- 4.10.Os Quesitos e Itens das Fichas de Avaliação serão cadastrados na Plataforma Sucupira pela Diretoria de Avaliação, conforme definição de cada área de avaliação e validados pela coordenação de área.

### 5. PROCEDIMENTOS DE DESTAQUE E ANÁLISE QUALITATIVA – NÍVEIS 2 E 3 E EGRESSOS

6.1. Será disponibilizado um módulo para realização da análise qualitativa da produção destacada para docentes e programa (níveis 2 e 3), dos trabalhos de conclusão e artigos em periódico e dos discentes titulados (egressos).

6.2. Para esta avaliação qualitativa serão usados os indicadores estabelecidos nas fichas de avaliação das áreas, atribuindo-se os conceitos: Muito Bom, Bom, Regular, Fraco e Insuficiente.

6.3. A área poderá definir pontuações para cada conceito.

### 6. RESUMO DAS DECISÕES

### **Nível 1- Classificação**

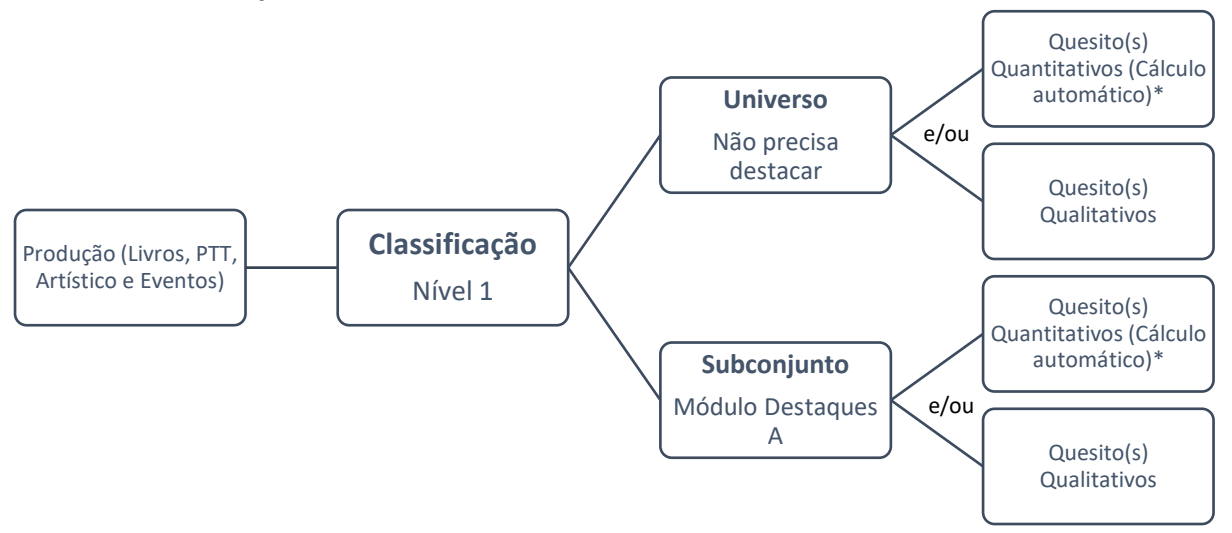

\* Implica ter todos os campos necessários para o cálculo automático preenchidos na Sucupira

# **Níveis 2 e 3 - Destaques**

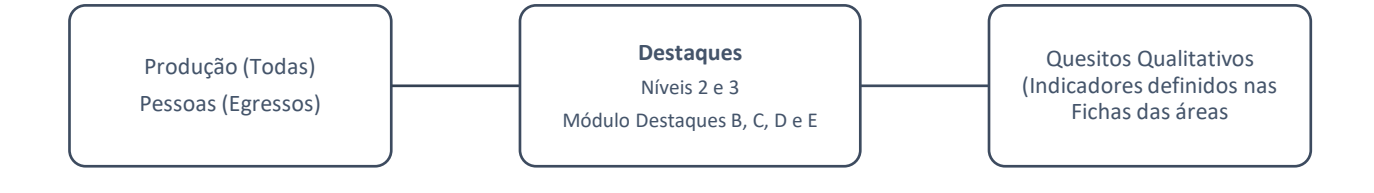